, tushu007.com

## <<Visual FoxPro

<<Visual FoxPro

- 13 ISBN 9787564005313
- 10 ISBN 7564005319

出版时间:2005-7

页数:259

字数:364000

extended by PDF and the PDF

http://www.tushu007.com

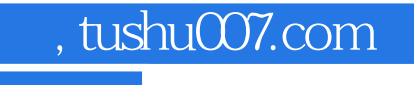

<<Visual FoxPro

Visual FoxPro 6.0

Visual FoxPro 6.0

Visual FoxPro 6.0

 $,$  tushu007.com

## <<Visual FoxPro

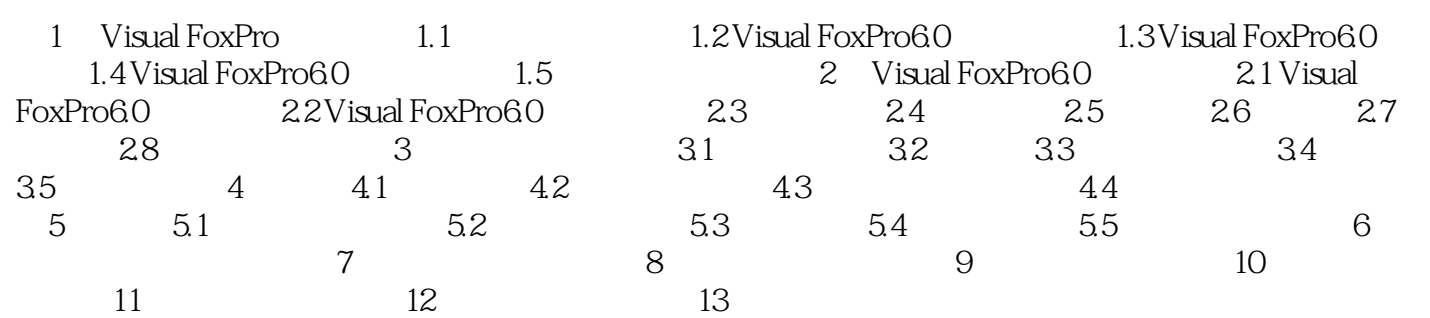

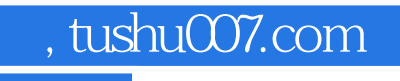

## <<Visual FoxPro

本站所提供下载的PDF图书仅提供预览和简介,请支持正版图书。

更多资源请访问:http://www.tushu007.com